## <span id="page-0-0"></span>mouse430a2cdf

September 28, 2010

i2xy *Convert (x,y)-coordinates to single-number indices and back.*

#### Description

Convert (x,y)-coordinates on the chip (and in the CEL file) to the single-number indices used in AffyBatch and CDF environment, and back.

#### Usage

i2xy(i) xy2i(x,y)

#### Arguments

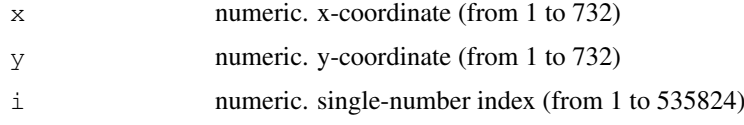

#### Details

Type  $i2xy$  and  $xy2i$  at the R prompt to view the function definitions.

#### See Also

[mouse430a2cdf](#page-1-0)

#### Examples

```
xy2i(5,5)
i = 1:(732\star732)
coord = i2xy(i)j = xy2i(coord[, "x"], coord[, "y"])
stopifnot(all(i==j))
range(coord[, "x"])
range(coord[, "y"])
```
<span id="page-1-1"></span><span id="page-1-0"></span>mouse430a2cdf *mouse430a2cdf*

#### Description

environment describing the CDF file

mouse430a2dim *mouse430a2dim*

#### Description

environment describing the CDF dimensions

# Index

### ∗Topic datasets

i2xy, [1](#page-0-0)  ${\tt mouse430a2cdf,2}$  ${\tt mouse430a2cdf,2}$  ${\tt mouse430a2cdf,2}$ mouse430a2dim, [2](#page-1-1)

i2xy, [1](#page-0-0)

mouse430a2cdf, *1*, [2](#page-1-1) mouse430a2dim, [2](#page-1-1)

xy2i *(*i2xy*)*, [1](#page-0-0)